# Elementary TCP Sockets

## Chapter 4 *UNIX Network Programming* Vol. 1, Second Ed. Stevens

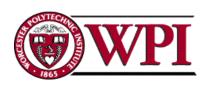

**Distributed Computer Systems** 

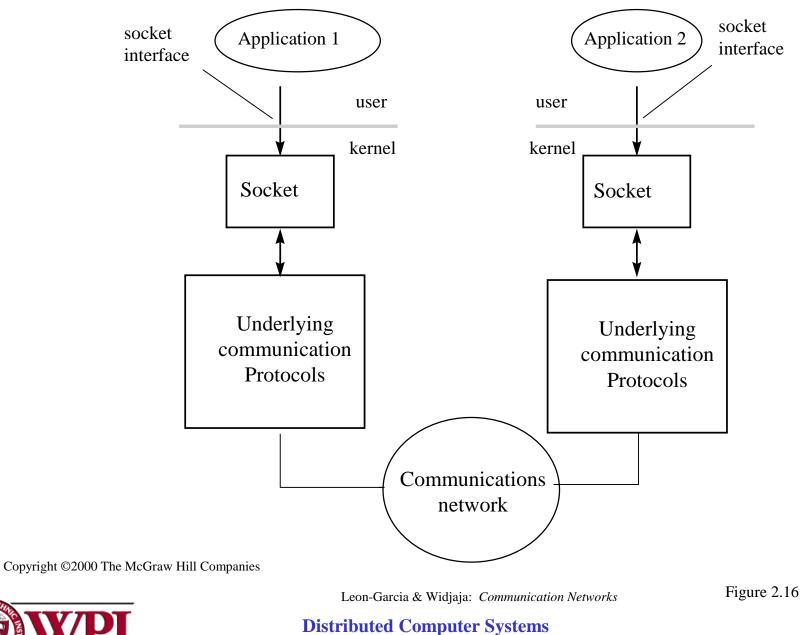

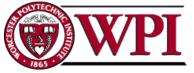

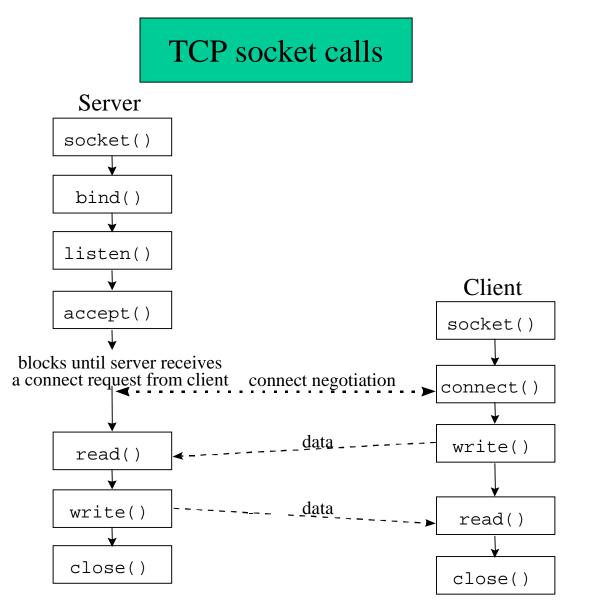

Copyright ©2000 The McGraw Hill Companies

Leon-Garcia & Widjaja: Communication Networks

Figure 2.17

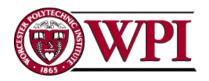

#### **Distributed Computer Systems**

## UDP socket calls

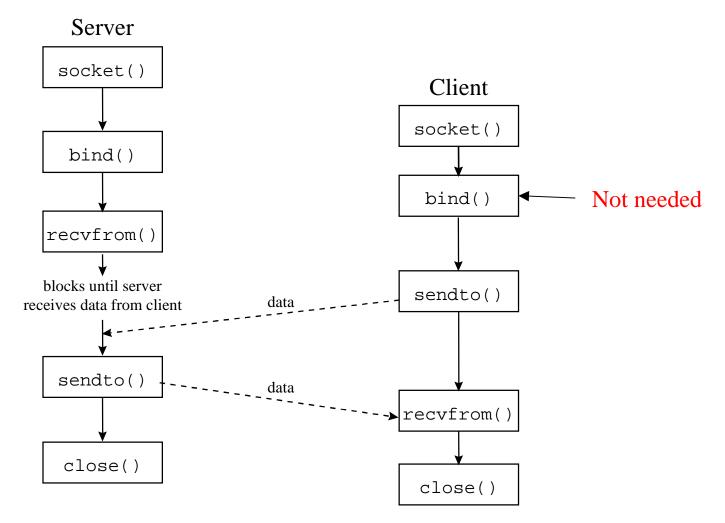

Copyright ©2000 The McGraw Hill Companies

Leon-Garcia & Widjaja: Communication Networks

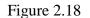

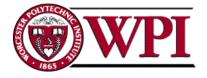

**Distributed Computer Systems** 

### **System Calls for Elementary TCP Sockets**

#include <sys/types.h>
#include <sys/socket.h>

#### socket Function

int socket (int family, int type, int protocol);

```
family: specifies the protocol family {AF_INET for TCP/IP}
```

```
type: indicates communications semantics
```

```
SOCK_STREAM stream socket TCP
SOCK_DGRAM datagram socket UDP
SOCK_RAW raw socket
protocol: set to 0 except for raw sockets
<u>returns</u> on success: socket descriptor {a small nonnegative integer}
on error: -1
```

Example:

```
If (( sockfd = socket (AF_INET, SOCK_STREAM, 0)) < 0)
  err_sys ("socket call error");</pre>
```

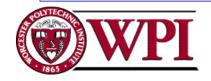

#### connect Function

int **connect** (int *sockfd*, const struct sockaddr *\*servaddr*, socklen\_t *addrlen*);

sockfd: a socket descriptor returned by the socket function
\*servaddr: a pointer to a socket address structure
addrlen: the size of the socket address structure

The socket address structure must contain the *IP address* and the *port number* for the connection wanted.

- In TCP connect initiates a three-way handshake. connect returns when the connection is established or when an error occurs.
- returns on success: 0
  - on error: -1

Example:

if ( connect (sockfd, (struct sockaddr \*) &servaddr, sizeof (servaddr)) != 0)
 err\_sys("connect call error");

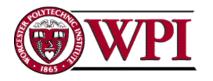

#### bind Function

int **bind** (int *sockfd*, const struct sockaddr \**myaddr*, socklen\_t *addrlen*);

**bind** assigns a <u>local protocol address</u> to a socket.

protocol address: a 32 bit IPv4 address + a 16 bit TCP or UDP port number.

sockfd: a socket descriptor returned by the socket function.

\*myaddr: a pointer to a protocol-specific address.

addrlen: the size of the socket address structure.

Servers bind their "well-known port" when they start.

```
returns on success: 0
```

```
on error: -1
```

Example:

```
If (bind (sd, (struct sockaddr *) & servaddr, sizeof (servaddr)) != 0)
errsys ("bind call error");
```

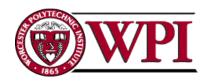

## listen Function

## int listen (int sockfd, int backlog);

Listen is called **only** by a TCP server and performs two actions:

- 1. Converts an unconnected socket into a passive socket.
- 2. Specifies the maximum number of connections that the kernel should queue for this socket.

```
returns on success: 0
```

```
on error: -1
```

Example:

If (listen (sd, 2) != 0)

errsys ("listen call error");

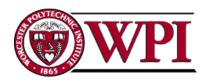

### accept Function

int accept (int sockfd, struct sockaddr \*cliaddr, socklen\_t \*addrlen);

accept is called by the TCP server to return the next completed connection from the front of the completed connection queue.

sockfd: this is the same socket descriptor as in listen call.

\*cliaddr: used to return the protocol address of the connected peer process (i.e., the client process).

\*addrlen: {this is a value-result argument}

*before the accept call:* we set the integer value pointed to by \*addrlen to the size of the socket address structure pointed to by cliaddr;

*on return from accept call:* this integer value contains the actual number of bytes stored in the socket address structure.

returns on success: a new socket descriptor

on error: -1

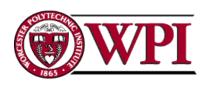

#### accept Function

(cont.)

int **accept** (int *sockfd*, struct sockaddr \**cliaddr*, socklen\_t *addrlen*);

For accept the first argument sockfd is the <u>listening socket</u> and the returned value is the <u>connected socket</u>.

The server will have one connected socket for each client connection accepted.

When the server is finished with a client, the connected socket <u>must</u> be closed.

Example:

sfd = accept (s, NULL, NULL);

if (sfd == -1) err\_sys ("accept error");

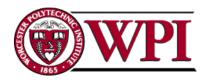

## close Function

## int close (int sockfd);

- close marks the socket as closed and returns to the process immediately.
- sockfd this socket descriptor is no longer useable.
- Note TCP will try to send any data already queued to the other end before the normal connection termination sequence.
- Returns on success: 0
  - on error: -1
- Example:
  - close (s);

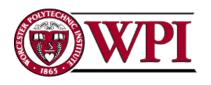